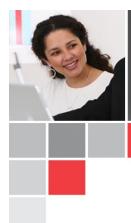

# Job Aid – Submitting Data & Reporting Requests via Workfront

# Contents

| Summary                                                           | 1  |
|-------------------------------------------------------------------|----|
| Accessing Workfront:                                              | 1  |
| Initial Request info:                                             | 2  |
| Data and Reporting Analytics Intake info:                         |    |
| New Report/Dashboard:                                             |    |
| Enhancement (Update or Maintenance) to existing Report/Dashboard: | 7  |
| New Research Report/Extract:                                      | 8  |
| New Data Extract:                                                 | 10 |
| Data Extract Update:                                              | 12 |
| Break/Fix:                                                        | 14 |

# Summary

This is an all in one document to guide you through submitting a Data & Reporting request for EMR data (Sunrise /Acute, Touchworks/Ambulatory, EDW data, Soarian, etc.). Please use the table of contents to quickly move through the document.

For questions on enterprise reporting, please email the Enterprise Reporting Team <u>ITEnterpriseReptTeam@UHhospitals.org</u>

# Accessing Workfront:

To login to Workfront or activate your account, use your UH network ID and password: <a href="https://myaccess.uhhospitals.org/workfront/">https://myaccess.uhhospitals.org/workfront/</a>

If you are outside of UH or are having issues with access, please email <u>UHWorkfront@UHhospitals.org</u>

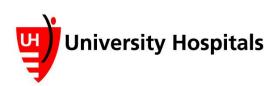

Initial Request info:

• This section will gather contact info, business justification and supporting documentation for the majority of Reporting and Data Request types.

| University Hospitals My Work Pr<br>+ New Request Requests I've<br>Select a Request Type | rojects Reporting People Requests Timesheet                                                                                                    | Click " <b>Requests</b> " from<br>menu options,<br>" <b>Reporting and Data</b><br><b>Request</b> " from<br>Request Type<br>dropdown |
|-----------------------------------------------------------------------------------------|----------------------------------------------------------------------------------------------------|----------------------------------------------------------------------------------------------------|
| Reporting and Data Request                                                              | •                                                                                                    |                                                                                                    |
| Subject Description                                                                     | Enter the <b>Subject</b> : This is a concise d<br>requested.                                                                                                    | lescription of what is being                                                                                                    |
| Primary Contact  Stacey Menzies  Assigned To                                            | <ul> <li>The Primary Contact defaults to the person for request.</li> <li>The Primary Contact will get updates Workfront request and will often be person for information and question</li> </ul>                                                                                                    | s made to the<br>the point                                                                                                    |
| Start typing name Planned Completion Date 12/31/21 5:00 PM                              | <ul> <li>This can be changed to another indiv<br/>will need an active Workfront account<br/>necessary.</li> </ul>                                                                                                    | vidual (who                                                                                                    |
| Documents  Add Document  Or drag and drop here                                          | to attach the type of request. The screenshots frequest. The screenshots frequest. The screen | rom (A)EMR<br>es & expectations<br>mockups<br>protocols and HIPAA waivers                                                           |

Continue to next section

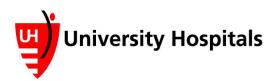

# Data and Reporting Analytics Intake info:

- Fill in all applicable Common User Fields.
- This section of the form is the same across all types of Data & Reporting Requests, *except Break Fixes*.

**NOTE:** All fields in **BOLD** are required and must be completed before submission. The form is responsive depending on the **Request Type** chosen. Please navigate to the Request Type of your choosing in the Table of Contents to see more specific instructions.

| nta and Reporting Analytics Intake<br>Common User Fields<br>Requested For ? | <b>Requested For</b> – Enter leadership<br>or department who is championing<br>request – this identifies the<br>sponsor(s) capable of making<br>business decisions and providing<br>support with respect to seeing |          | <b>Department that is Requesting</b><br>Select the appropriate department<br>from the dropdown menu. Some<br>selections open a second<br>dropdown menu. |
|-----------------------------------------------------------------------------|----------------------------------------------------------------------------------------------------|----------|----------------------------------------------------------------------------------------------------|
| Department that is Requesting ?                                             | request through to comple                                                                                                    |          |                                                                                                    |
| Select 🗸                                                                    |                                                                                                    |          |                                                                                                    |
| Request Type - Data and Reporting                                           |                                                                                                    |          |                                                                                                    |
| Select                                                                      | ~                                                                                                    |          |                                                                                                    |
|                                                                             |                                                                                                    | Select   | · •                                                                                                    |
| provide link to existing report if Break/Fix or Enhan                       | ncement                                                                                                    | Select   |                                                                                                    |
|                                                                             |                                                                                                    |          | port/Dashboard                                                                                                    |
| omment                                                                      |                                                                                                    |          | ement to existing Report/Dashboard                                                                                                    |
|                                                                             |                                                                                                    |          | search Report/Extract                                                                                                    |
|                                                                             |                                                                                                    |          | ta Extract                                                                                                    |
| HICS - Hospital Incident Command System                                     |                                                                                                    |          |                                                                                                    |
| usiness Drivers                                                             |                                                                                                    | DIEdk/FI | ×                                                                                                    |
| Clinical Operational<br>Research Part of an existing initiative             | Financial                                                                                                    |          |                                                                                                    |
| laborate on the business driver                                             |                                                                                                    | B        | Business Driver/ROI/Perceived                                                                                                    |
|                                                                             |                                                                                                    | S        | avings – This information is                                                                                                    |
|                                                                             |                                                                                                    | r        | equired for many of the request                                                                                                    |
| ROI/Perceived Savings                                                       | cation/Human capital 🦳 Money \$                                                                                                    | t        | ypes to communicate business                                                                                                    |
| Quality/Patient outcomes Cost of not ha                                     |                                                                                                    | n        | eed and benefit to the                                                                                                    |
| Describe the ROI/Perceived Savings you expect f                             | 2                                                                                                    |          | organization at large, as well as to<br>help prioritize workload. Please be                                                                             |

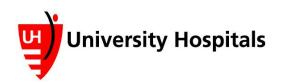

#### How is this accomplished today

| <ul> <li>Different system</li> </ul> | <ul> <li>Manual workflow</li> </ul> | <ul> <li>Currently not done</li> </ul> |
|--------------------------------------|-------------------------------------|----------------------------------------|
|--------------------------------------|-------------------------------------|----------------------------------------|

Comment on Accomplishment

Impact/Scale of Request

-- Select --

Describe the intended impact of this output.

Please describe the intended workflow for the final product

Output Frequency

O Daily

○ One Time Extract ○ Quarterly Monthly ○ Real-time

×

Intended Impact/Workflow: To the best of your ability, please outline how this request will improve current processes and how it will impact current workflows. What will be gained by this request?

Reason for intended frequency

**Requested Due Date** 

Requested Due Date: Enter the requested due date. *Please note* that due to request complexity and current queues, this date is only a guide and can assist with prioritization.

This is the end of the Common User Fields. Please continue for individual instructions on filling out various types of requests. You may use the <u>Table of Contents</u> to jump between subjects.

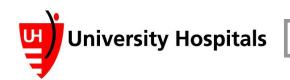

# New Report/Dashboard:

Select New Report/Dashboard if you are requesting to create a brand new report (Enterprise or CPM report) or dashboard (Power BI or CPM) that does not already exist.

#### Report/Dashboard

#### Report Name

| What will the report be called?                                           | Refresh Timing: how often does the data need                                               |
|---------------------------------------------------------------------------|--------------------------------------------------------------------------------------------|
| Refresh Timing                                                            | to be refreshed to be accurate for your needs?                                             |
| Select V<br>User Access Rights ?                                          | User Access Rights: who will have access to the report – please list either individuals or |
| What individuals or departments will need access? Please provide details. | departments.                                                                               |

Upload IRB, wireframes, or other specs, use the upload option at the top of the form.

#### **Data Requirements**

Data Sets

| Data Source 1                  | Fields Requested from Data Source 1        |                                |
|--------------------------------|--------------------------------------------|--------------------------------|
| Select                         | MRN, Encounter, ICD10, Location,           | Optional Data Sources: If you  |
| Select                         | DoS, etc.                                  | , ,                            |
| UHCare Acute (Sunrise)         |                                            | know this information, please  |
| UHCare Ambulatory (Touchworks) |                                            | provide field data as it helps |
| Soarian                        | Fields Fields Requested From Data Source 2 | understand the initial request |
| Oracle                         |                                            |                                |
| Other                          |                                            |                                |
| Unknown                        | ]                                          |                                |
| Data Source 3                  | Fields Fields Requested From Data Source 3 |                                |
| Select 🔻                       |                                            |                                |
| Data Source 4                  | Fields Fields Requested From Data Source 4 |                                |
| Select 🔻                       |                                            |                                |
|                                | L                                          |                                |

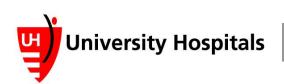

#### Metrics

Metrics 1 Select

| Name 1                                    |                                           | Numerator 1  | Denominator 1                                                                                              |
|-------------------------------------------|-------------------------------------------|--------------|----------------------------------------------------------------------------------------------------|
| Metrics 2                                 |                                           |              |                                                                                                    |
| Metrics 3                                 |                                           |              | <i>Optional:</i> Metrics are often<br>used when creating a<br>dashboard or looking at<br>compliance rates. |
| Visualizations                            |                                           |              | compliance rates.                                                                                          |
| Bar Chart Control Chart                   | Box and Wisker Plot Dual-axis Chart       | Bubble Chart |                                                                                                    |
| Histogram<br>Pareto Chart<br>Scatter Plot | KPI<br>Pictograph<br>Spider (Radar) Chart | Line Chart   |                                                                                                    |

Data Selection Criteria

This is the population of data we should include.

For instance, if you wanted orders, you would include Filter By: OrderCreateDate and Start Date may be 2016 to present

| Filter By                                      |                         |            |   | <b>-</b>                     |
|------------------------------------------------|-------------------------|------------|---|------------------------------|
| i.e. facility, order, provider,                | , etc.                  |            |   | Filter B                     |
| Start Date                                     | To Present<br>○ Yes     | End Date   | * | should<br>the dat<br>your ne |
| Other Selection Criteria 🥐                     |                         |            |   | order,                       |
| Enter secondary filters if a                   | pplicable here.         |            |   | Dates:<br>the dat<br>date ra |
| Additional Information                         |                         |            |   | for?                         |
| Special Instructions                           |                         |            |   |                              |
| Any additional information should be put here. | n that is significant ( | or helpful |   |                              |

Filter By: What parameters should be sortable, making the data most relevant to your needs? I.e. by facility, order, provider, etc.

**Dates:** How far back does the data need to go – what date range are you looking for?

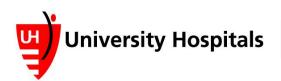

# Enhancement to existing Report/Dashboard:

- If you have improvements or maintenance updates to make to an existing report/dashboard, select this request.
- Please include the existing report/dashboard name and link/path.
- For Break/Fix requests, see <u>Break/Fix</u>.

#### **Report/Dashboard**

#### Report Name

Please provide the full name of the report

#### Link to Report

Please provide hyperlink or path to report

To upload screenshot, use the upload option at the top of the form.

#### Additional Information

Special Instructions

Provide details on what changes are being requested.

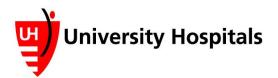

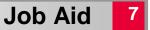

## New Research Report/Extract:

This is Research specific and collects IRB related info.

\*\*\*If you are looking for a one-time extract that is not Research related, please go to the **New Data Extract** request.

#### **Report/Dashboard**

IRB Expiration Date

The Clinical Research Center has leveraged the use of a platform called TriNetX to assist in generating a list of patients eligible for particular studies. TriNetX contains EMR data dating back five years. If you are requesting MRN, Name, DOB, Address, Zip Code, Telephone Number, E-mail or any combination of these identifiers within the past 5 years then you may be eligible to receive a list of patients within 3-5 business days through TriNetX. If this applies to your request, please contact CRCExportID@UHhospitals.org for more information before submitting this request.(Select Cancel to exit out of this request).

| Enter title of study                                                                                                    |  |
|----------------------------------------------------------------------------------------------------|--|
| Refresh Timing<br>One-Time                                                                                                    |  |
| User Access Rights ?                                                                                                    |  |
| Please list individuals who are noted in the IRB. These are<br>the individuals who will have access to the data and<br>responsible for any HIPAA data. |  |
| IRB Number                                                                                                    |  |
| Enter the IRB number here, i.e. STUDY081720                                                                                                    |  |

0.0

If applicable, upload IRB approval and HIPAA Waiver. Use the upload option at the top of the form.

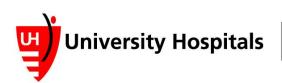

Is this request for a grant application?

Is the purpose of this request to obtain a list for recruitment purposes?

🔵 Yes 🛛 🔵 No

Is this request for a cancer project? Yes No

Is this study a chart review?

Is this study a clinical trial? Yes No

Is this project industry funded? Yes No **Research Categorization questions:** 

Select **Yes** or **No** for each question. Some questions may open additional dialog boxes to be answered.

#### Data Requirements

Data Sets

| Data Source 1                  | Fields Requested from Data Source 1        |
|--------------------------------|--------------------------------------------|
| Select                         | MRN, Encounter, ICD10, Location,           |
| Select                         | DoS, etc.                                  |
| UHCare Acute (Sunrise)         |                                            |
| UHCare Ambulatory (Touchworks) |                                            |
| Soarian                        | Fields Fields Requested From Data Source 2 |
| Oracle                         |                                            |
| Other                          |                                            |
| Unknown                        |                                            |
| Data Source 3                  | Fields Fields Requested From Data Source 3 |
| Select 🔻                       |                                            |
|                                |                                            |
| Data Source 4                  | Fields Fields Requested From Data Source 4 |
| Select 🔻                       |                                            |

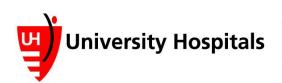

Metrics 1 Select Metrics 2 Select Metrics 3 Select

Data Selection Criteria

This is the population of data we should include. For instance, if you wanted orders, you would include Filter By: OrderCreateDate and Start Date may be 2016 to present

| Vho is included in the study | / and what would e   | xclude them? |           |
|------------------------------|----------------------|--------------|-----------|
| Start Date                   | To Present<br>Ves No | End Date     | <u>**</u> |
| Other Selection Criteria 🤅   |                      |              |           |
|                              |                      |              |           |
|                              |                      |              |           |

Inclusion/Exclusion Criteria: This will identify the patient population for your study. Please list specific ICD10 codes as these need to be provided. Include, as appropriate, age restrictions, locations/facilities, providers, etc.

**Dates:** Please keep in mind, EMR data is most reliable after 2012. Enter the date range of your study.

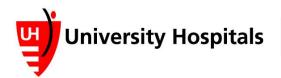

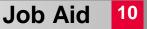

## New Data Extract:

- Extracts are one time data pulls often used for case log requests or information to support business decisions.
- Data extract may also be used to set up data transfers with vendors.

\*\*\*If you are needing an extract related to an IRB or for research, please use the <u>New</u> <u>Research Report/Extract</u> request.

| Data Extract                        |                                            |                                          |
|-------------------------------------|--------------------------------------------|------------------------------------------|
| Extract Name                        |                                            | Format Type: Select the                  |
| Enter a name for the data           |                                            | appropriate option from the<br>dropdown. |
| Destination Person or Entity        |                                            |                                          |
|                                     |                                            | Format Type                              |
| Who will be receiving the extract?  |                                            | Select 🗸                                 |
| Attach Specification, use the uploa | ad option at the top of the form.          | Select<br>CSV<br>Excel                   |
| Format Type                         |                                            | PDF                                      |
| Select 🗸                            |                                            | Other                                    |
|                                     |                                            |                                          |
| Archive Process                     |                                            |                                          |
|                                     |                                            | Export Frequency: Case log               |
|                                     |                                            | requests and general information         |
| Export Frequency                    | Specify Other                              | are usually a One Time extract.          |
| Other 🗸                             | One time                                   | are usually a one rime extract.          |
|                                     | one une                                    | If you're requesting data transfers      |
| Destination Location if Known       |                                            | for vendors, please select the           |
|                                     |                                            | appropriate frequency for your           |
| External Data Sharing (see Policy I | S-22)? Attach Approval using the upload bu | needs.                                   |
|                                     |                                            | Export Frequency                         |
|                                     |                                            | Other 🗸                                  |
|                                     |                                            | Select                                   |
|                                     |                                            | Daily                                    |
|                                     |                                            | Weekly                                   |
|                                     |                                            | Monthly                                  |
|                                     |                                            | Other                                    |

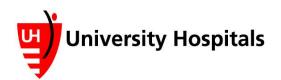

#### **Data Requirements**

Data Sets

| Data Source 1                                                                 | Fields Requested from Data Source 1          |                                                                    |
|-------------------------------------------------------------------------------|----------------------------------------------|--------------------------------------------------------------------|
| Select  Select                                                                | MRN, Encounter, ICD10, Location<br>DoS, etc. | <i>Optional</i> Data Sources: If you know this information, please |
| UHCare Acute (Sunrise)<br>UHCare Ambulatory (Touchworks)<br>Soarian<br>Oracle | Fields Fields Requested From Data Source 2   | provide field data as it helps<br>understand the initial request.  |
| Other<br>Unknown<br>Data Source 3                                             | Fields Fields Requested From Data Source 3   |                                                                    |
| Select 👻<br>Data Source 4                                                     | Fields Fields Requested From Data Source 4   |                                                                    |
| Select 🗸                                                                      |                                              |                                                                    |

Data Selection Criteria

This is the population of data we should include. For instance, if you wanted orders, you would include Filter By: OrderCreateDate and Start Date may be 2016 to present

| Filter By                            |                       |          |         |
|--------------------------------------|-----------------------|----------|---------|
| i.e. facility, order, provider, etc. |                       |          |         |
| Start Date                           | To Present            | End Date | <u></u> |
| Other Selection Criteria 🥐           |                       |          |         |
| Enter secondary filters in           | f applicable here.    |          |         |
|                                      |                       |          |         |
| Additional Information               |                       |          |         |
| Special Instructions                 |                       |          |         |
| Provide details on what              | changes are being rec | uested.  |         |

Filter By: What parameters should be sortable, making the data most relevant to your needs? I.e. by facility, order, provider, etc.

**Dates:** How far back does the data need to go – what date range are you looking for?

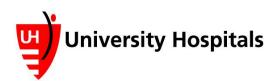

# Data Extract Update:

- This is typically used for extracts sent quarterly or semi-annually to external • data repositories.
- The data itself does not often change, but the date ranges will. •
- Please indicate updates needed in the description. •

#### Data Extract

| Destination Person or Entity                                             |                                     |
|--------------------------------------------------------------------------|-------------------------------------|
| Who will be receiving the extract?                                       |                                     |
| Destination Location if Known                                            |                                     |
|                                                                          | Destination Location: T             |
|                                                                          | is generally for data               |
| External Data Sharing (see Policy IS-22)? Attach Approval using the uplo | <sup>a</sup> transfers to/from vend |
|                                                                          | Please note the path to             |
|                                                                          | source file if you are              |

<sup>-</sup>his ors. o the wanting to make an update.

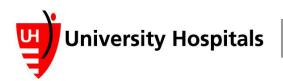

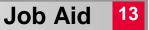

# Break/Fix:

- Use this request for a report that is not functioning as it should.
- Please upload any screenshots of error messages or evidence of the way in which the report is not behaving as expected.

#### Break / Fix

Name of item that needs to be fixed

Name of the report

#### Link to the Report

Hyperlink or path to access the report

#### What's broken? Provide example

Please be as specific as possible. Include screenshots and error messages - these can be uploaded to the documents above.

#### **Corrective Action**

Please explain the expected report outcome.

Additional Comments

Upload Screenshot, use the upload option at the top of the form.

End of document – <u>Click here to go back to the top</u>

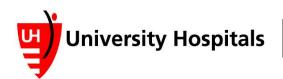

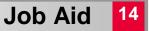